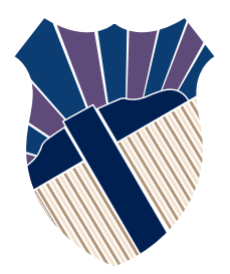

### **Chapter 9: Objects and Classes**

### Sections 9.19.6, 9.9

Textbooks: Y. Daniel Liang, Introduction to Programming with C++, 3rd Edition © Copyright 2016 by Pearson Education, Inc. All Rights Reserved.

These slides were adapted by Prof. Gheith Abandah from the Computer Engineering Department of the University 1 of Jordan for the Course: Computer Skills for Engineers (0907101)

### **Outline**

- Introduction
- Defining Classes for Objects
- Example: Defining Classes and Creating **Objects**
- Constructors
- Constructing and Using Objects
- Separating Class Definition from Implementation
- Data Field Encapsulation

### **Introduction**

- Object-oriented programming (OOP) involves programming using objects.
- An *object* represents an entity in the real world that can be distinctly identified. For example, a student, a desk, a circle, a button, and even a loan can all be viewed as objects.
- An object has a unique identity, state, and behaviors.
- The *state* of an object consists of a set of data fields (also known as *properties*) with their current values.

### **Outline**

- Introduction
- Defining Classes for Objects
- Example: Defining Classes and Creating **Objects**
- Constructors
- Constructing and Using Objects
- Separating Class Definition from Implementation
- Data Field Encapsulation

#### **Classes and Objects**

#### A class defines the properties and behaviors for objects..

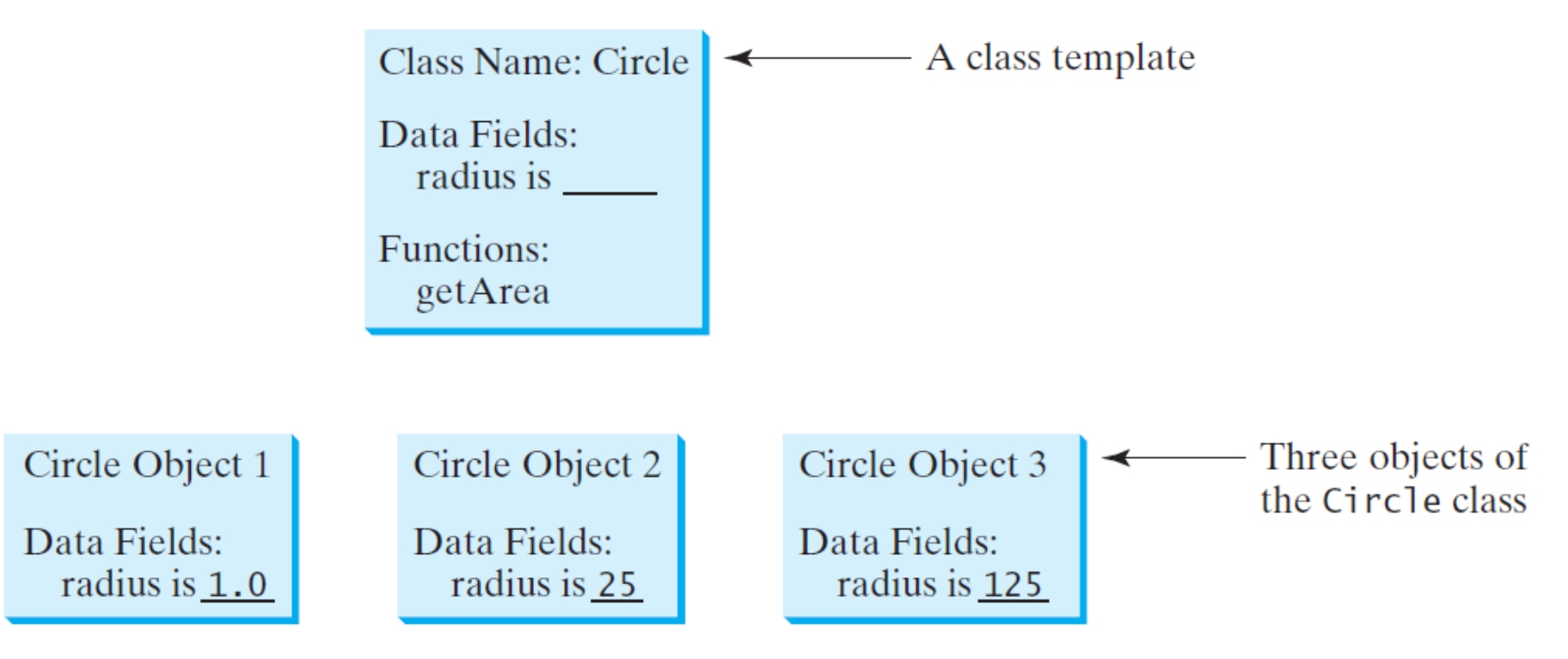

#### **Classes**

- Classes are constructs that define objects of the same type.
- A class uses *variables* to define data fields and functions to define behaviors.
- Additionally, a class provides a special type of functions, known as constructors, which are invoked to construct objects from the class.

#### **Example of the class for Circle objects**

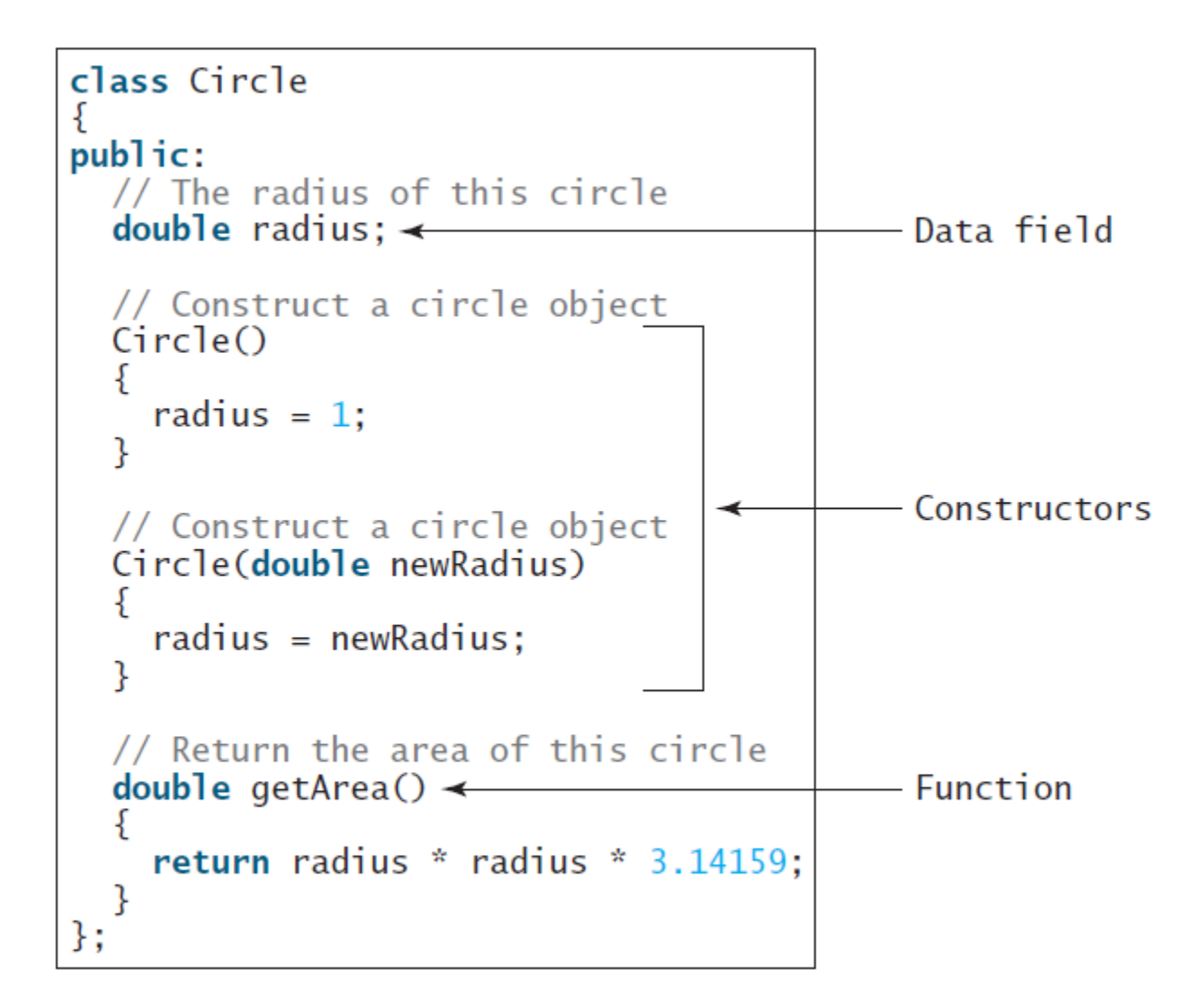

### **UML Class Diagram**

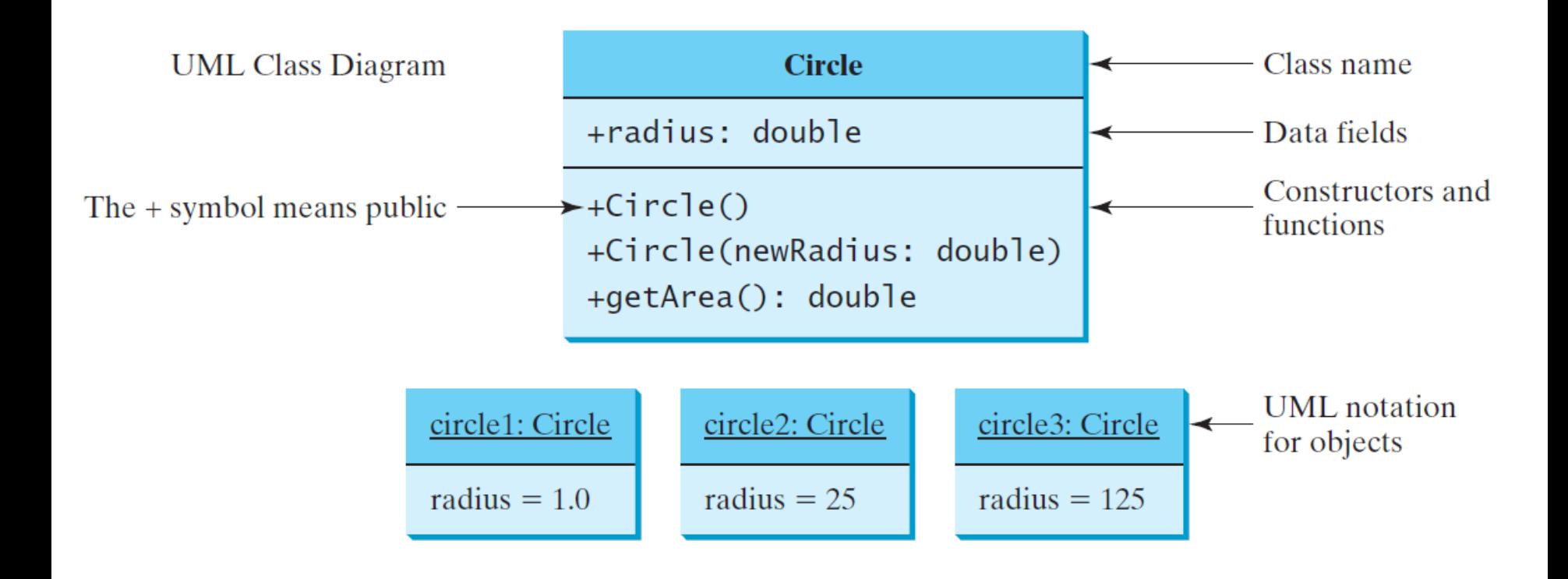

### **class Replaces struct**

- The C language has the **struct** type for representing records.
- For example, you may define a **struct** type for representing students as shown in (a).
- C++ **class** allows functions in addition to data fields. **class** replaces **struct**, as in (b)

```
struct Student
{
   int id;
   char firstName[30];
   char mi;
   char lastName[30];
};
```

```
class Student
{
public:
   int id;
  char firstName<sup>[30]</sup>;
   char mi;
   char lastName[30];
};
```
### **Outline**

- Introduction
- Defining Classes for Objects
- Example: Defining Classes and Creating **Objects**
- Constructors
- Constructing and Using Objects
- Separating Class Definition from Implementation
- Data Field Encapsulation

# **A Simple Circle Class**

• Objective: Demonstrate creating objects, accessing data, and using functions.

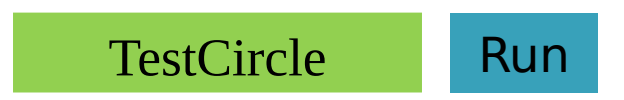

### **TestCircle.cpp 1/2**

```
#include <iostream>
using namespace std;
```

```
class Circle
{
public:
     // The radius of this 
circle
     double radius;
```

```
 // Construct a default 
object
     Circle()
      {
          radius = 1;
      }
```
 **// Construct a circle object Circle(double newRadius) { radius = newRadius;**

 **}**

```
 // Return the area of this circle
     double getArea()
     {
         return radius * radius * 
3.14159;
     }
     // Return the perimeter of this 
circle 
     double getPermeter()
     {
         return 2 * radius * 3.14159;
 }
     // Set new radius for this circle 
     void setRadius(double newRadius)
 {
         radius = newRadius;
 }
}; // Must place a semicolon here
                                    12
```
### **TestCircle.cpp 2/2**

```
int main()
{
 Circle circle1(1.0);
 Circle circle2(25);
     Circle circle3(125);
```
**}**

```
 cout << "The area of the circle of radius "
     << circle1.radius << " is " << circle1.getArea() << endl;
 cout << "The area of the circle of radius "
     << circle2.radius << " is " << circle2.getArea() << endl;
 cout << "The area of the circle of radius "
     << circle3.radius << " is " << circle3.getArea() << endl;
 // Modify circle radius
 circle2.radius = 100;
 cout << "The area of the circle of radius "
     << circle2.radius << " is " << circle2.getArea() << endl;
 return 0;
                                                                  13
               The area of the circle of radius 1 is 3.14159
               The area of the circle of radius 25 is 
               1963.49
                    The area of the circle of radius 125 is 
               49087.3
```
### **Example: The TV class models TV sets**

#### TV

 $channel: \text{int}$ volumeLevel: int on: boolean

 $+TV()$ +turnOn(): void +turnOff(): void +setChannel(newChannel: int): void +setVolume(newVolumeLevel: int): void +channelUp(): void +channelDown(): void +volumeUp(): void +volumeDown(): void

The current channel (1 to 120) of this TV. The current volume level  $(1 to 7)$  of this TV. Indicates whether this TV is on/off.

Constructs a default TV object. Turns on this TV. Turns off this TV. Sets a new channel for this TV. Sets a new volume level for this TV. Increases the channel number by 1. Decreases the channel number by 1. Increases the volume level by 1. Decreases the volume level by 1.

TV Run

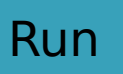

### **TV.cpp 1/4**

```
#include <iostream>
using namespace std;
class TV
{
public:
     int channel;
     int volumeLevel; // Default volume level is 1
     bool on; // By default TV is off
     TV()
     {
         channel = 1; // Default channel is 1
         volumeLevel = 1; // Default volume level is 1
         on = false; // By default TV is off
     }
     void turnOn()
     {
         on = true;
```
### **TV.cpp 2/4**

```
 void turnOff()
    {
        on = false;
    }
    void setChannel(int newChannel)
    {
        if (on && newChannel >= 1 && newChannel <= 120)
           channel = newChannel;
    }
    void setVolume(int newVolumeLevel)
    {
        if (on && newVolumeLevel >= 1 && newVolumeLevel <= 7)
           volumeLevel = newVolumeLevel;
    }
    void channelUp()
    {
        if (on && channel < 120)
           channel++;
 } 16
```
## **TV.cpp 3/4**

```
 void channelDown()
 {
     if (on && channel > 1)
          channel--;
 }
 void volumeUp()
 {
     if (on && volumeLevel < 7)
          volumeLevel++;
 }
 void volumeDown()
 {
     if (on && volumeLevel > 1)
          volumeLevel--;
 }
```
**};**

### **TV.cpp 4/4**

```
int main()
     TV tv1;
     tv1.turnOn();
     tv1.setChannel(30);
     tv1.setVolume(3);
     TV tv2;
     tv2.turnOn();
     tv2.channelUp();
     tv2.channelUp();
     tv2.volumeUp();
```
**{**

**}**

```
 cout << "tv1's channel is " << tv1.channel
     << " and volume level is " << tv1.volumeLevel << endl;
 cout << "tv2's channel is " << tv2.channel
     << " and volume level is " << tv2.volumeLevel << endl;
```
 **return 0;**

tv1's channel is 30 and volume level is 3 tv2's channel is 3 and volume level is 2

### **Outline**

- Introduction
- Defining Classes for Objects
- Example: Defining Classes and Creating **Objects**
- Constructors
- Constructing and Using Objects
- Separating Class Definition from Implementation
- Data Field Encapsulation

### **Constructors**

- The constructor has exactly the same name as the defining class.
- Constructors can be overloaded (i.e., multiple constructors with the same name but different signatures).
- A class normally provides a constructor without arguments (e.g., **Circle()**). Such constructor is called a no-arg or no-argument constructor.
- A class may be declared without constructors. In this case, a no-arg constructor with an empty body is implicitly declared in the class. This constructor is called a default constructor.

### **Constructors Features**

- Constructors must have the same name as the class itself.
- Constructors do not have a return type—not even **void**.
- Constructors play the role of initializing objects.

## **Initializer Lists**

- Data fields may be initialized in the constructor using an initializer list in the
- classoling wing syntax:<br>: datafield1(value1), datafield2(value2) // Initializer list

```
ſ
  // Additional statements if needed
}
```
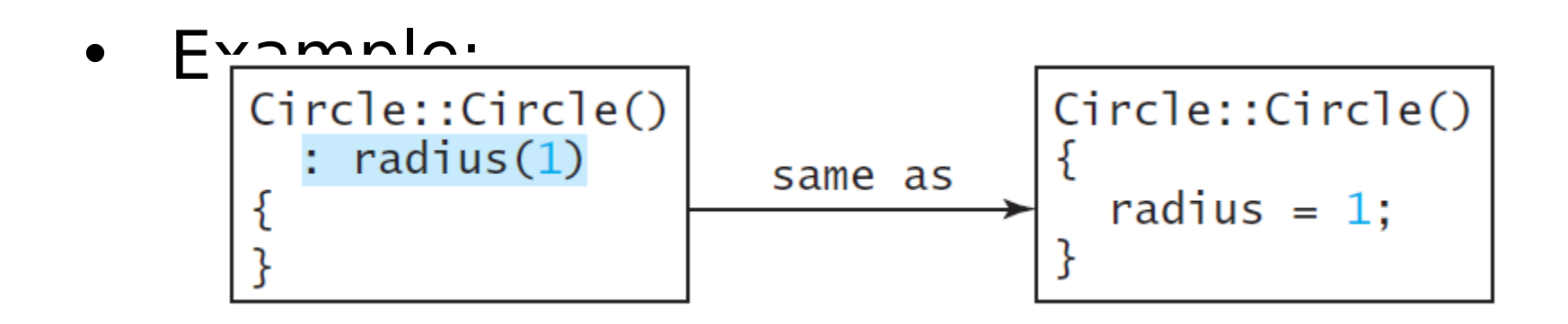

### **Outline**

- Introduction
- Defining Classes for Objects
- Example: Defining Classes and Creating **Objects**
- Constructors
- Constructing and Using Objects
- Separating Class Definition from Implementation
- Data Field Encapsulation

# **Object Names**

- You can assign a name when creating an object.
- A constructor is invoked when an object is created.
- The syntax to create an object using the no-arg constructor is: **ClassName objectName;**
- For example,  **Circle circle1;**
- The size of and object depends on its data fields only.

#### **cout << sizeof(circle1) << endl;;**

 **8**

### **Constructing with Arguments**

• The syntax to declare an object using a constructor with arguments is:

#### **ClassName objectName(arguments);**

• For example, the following declaration creates an object named **circle2** by invoking the **Circle** class's constructor with a specified radius **5.5**.

#### **Circle circle2(5.5);**

### **Access Operator**

- After an object is created, its data can be accessed and its functions invoked using the dot operator (**.**), also known as the *object member access operator*:
- **objectName.dataField** references a data field in the object.
- **objectName.function(arguments)** invokes a function on the object.

#### **Naming Objects and Classes**

- When you declare a custom class, capitalize the first letter of each word in a class name; for example, the class names **Circle**, **Rectangle**, and **Desk**.
- The class names in the C++ library are named in lowercase.
- The objects are named like variables.

# **Class is a Type**

- You can use primitive data types, like **int**, to declare variables.
- You can also use class names to declare object names.
- In this sense, a class is also a data type.

# **Memberwise Copy**

- You can also use the assignment operator **=** to copy the contents from one object to the other.
- By default, each data field of one object is copied to its counterpart in the other object. For example,

#### **circle2 = circle1;**

- Copies the **radius** in **circle1** to **circle2**.
- After the copy, **circle1** and **circle2** are still two different objects, but with the same radius.

## **Constant Object Name**

- Object names are like array names. Once an object name is declared, it represents an object.
- It cannot be reassigned to represent another object.
- In this sense, an object name is a constant, though the contents of the object may change.

### **Anonymous Object**

- Most of the time, you create a named object and later access the members of the object through its name.
- Occasionally, you may create an object and use it only once. In this case, you don't have to name the object. Such objects are called anonymous objects.
- The syntax to create an anonymous object is **ClassName()** or **ClassName(arguements)**
- You can create an anonymous object just for finding the area by:

 **cout << "Area:" << Circle(5).getArea() <<** endl;  $31$ 

### **Outline**

- Introduction
- Defining Classes for Objects
- Example: Defining Classes and Creating **Objects**
- Constructors
- Constructing and Using Objects
- Separating Class Definition from Implementation
- Data Field Encapsulation

### **Separating Definition from Implementation**

- C++ allows you to separate class *definition* from implementation.
- The class definition describes the contract of the class and the class implementation implements the contract.
- The class declaration simply lists all the data fields, constructor prototypes, and the function prototypes.
- The class implementation implements the constructors and functions.
- The class declaration and implementation are in two separate files. Both files should have the same name, but with different extension names. The class declaration file has an extension name  $\hbar$  and the class implementation file has an extension name .cpp.

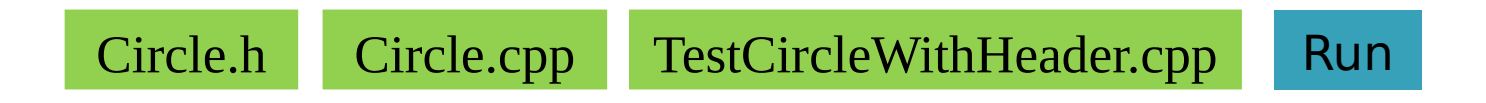

### **Circle.h**

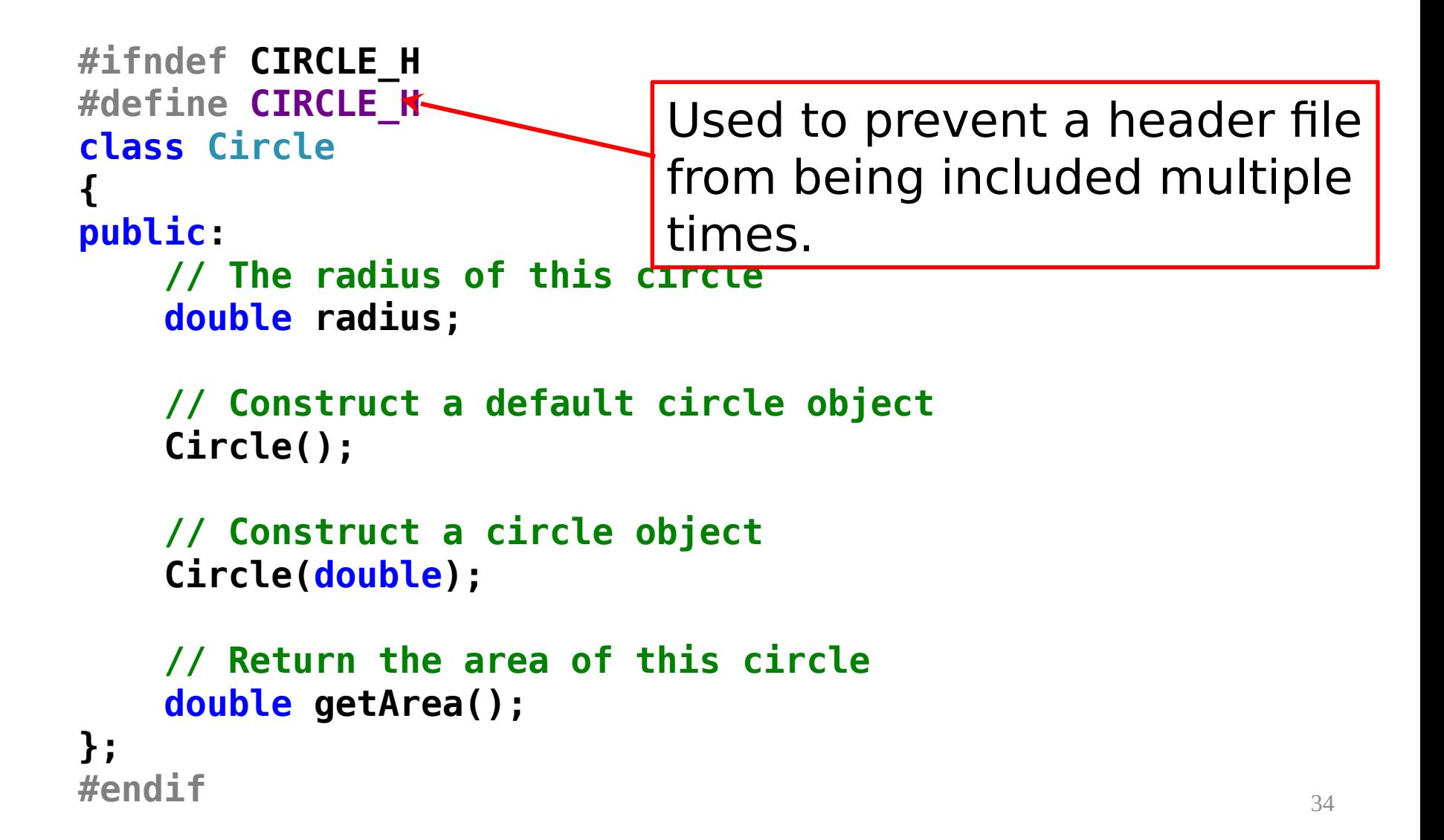

### **Circle.cpp**

#### **#include "Circle.h"**

```
// Construct a default circle object
Circle::Circle()
{
    radius = 1;
}
// Construct a circle object
Circle::Circle(double newRadius)
{
    radius = newRadius;
}
// Return the area of this circle
double Circle::getArea()
{
    return radius * radius * 3.14159;
} 35
                        The :: symbol is the binary 
                        scope resolution operator
```
### **TestCircleWithHeader.cp**

```
#include <iostream> p
#include "Circle.h"
using namespace std;
```

```
int main()
{
     Circle circle1;
     Circle circle2(5.0);
```
**The area of the circle of radius 1 is 3.14159 The area of the circle of radius 5 is 78.5397 The area of the circle of radius 100 is 31415.9**

```
 cout << "The area of the circle of radius "
         << circle1.radius << " is " << circle1.getArea() << 
endl;
     cout << "The area of the circle of radius "
         << circle2.radius << " is " << circle2.getArea() << 
endl;
```

```
 // Modify circle radius
     circle2.radius = 100;
     cout << "The area of the circle of radius "
         << circle2.radius << " is " << circle2.getArea() << 
endl;
                                                             36
```
### **Outline**

- Introduction
- Defining Classes for Objects
- Example: Defining Classes and Creating **Objects**
- Constructors
- Constructing and Using Objects
- Separating Class Definition from Implementation
- Data Field Encapsulation

### **Data Field Encapsulation**  The data fields **radius** in the **Circle**

class can be modified directly (e.g., **circle1.radius = 5**). This is not a

- good practice for two reasons: **PUB HADA MAY be tampered.**
- radius directly (e.g.,  $myCircle$ . radius =  $\ast$ 2. Second, it makes the class difficult to maintain and vulnerable to bugs. Suppose you want to modify the **Circle** class to ensure that the radius is non-negative after other programs have already used the class. You have to change not only the **Circle** class, but also the programs (clients) that use the **Circle** class. This is because the clients may have modified the **5**).

### **Accessor and Mutator**

- A **get** function is referred to as a getter (or accessor).
- A **get** function has the following signature: **returnType getPropertyName()**
- If the **returnType** is **bool**, the **get** function should be defined as follows by convention: **bool isPropertyName()**
- A **set** function is referred to as a setter (or mutator).
- A **set** function has the following signature: **public void setPropertyName(dataType propertyValue)**

### **Example: The Circle Class with Encapsulation**

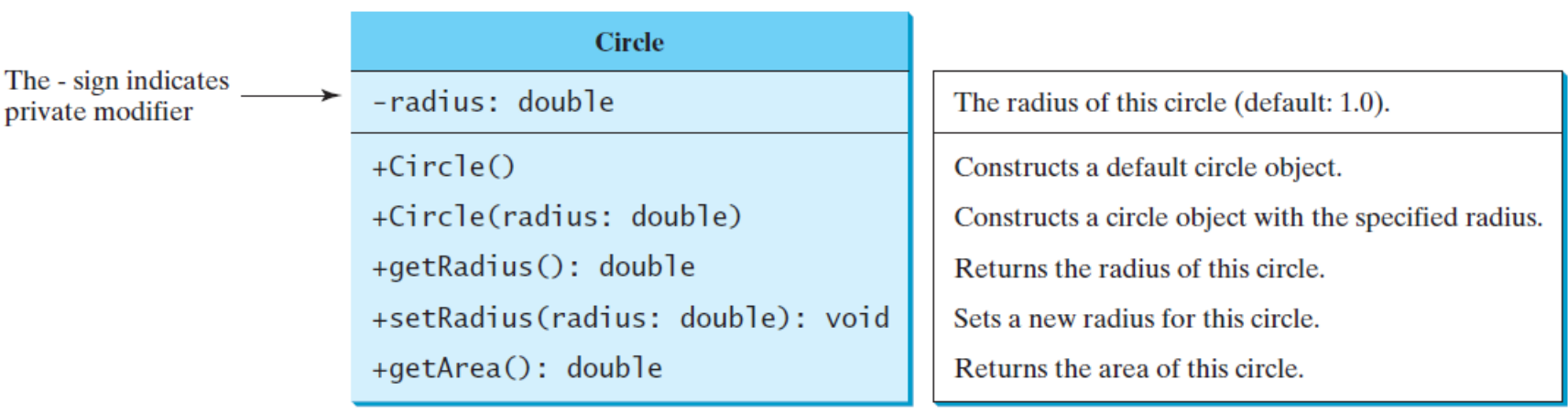

CircleWithPrivateDataFields.h

The-

CircleWithPrivateDataFields.cpp

TestCircleWithPrivateDataFields

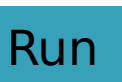

### **CircleWithPrivateDataFie lds.h**

```
#ifndef CIRCLE_H
#define CIRCLE_H
class Circle
{
public:
     Circle();
     Circle(double);
     double getArea();
     double getRadius();
     void setRadius(double);
```
#### **private: double radius; };**

#### **CircleWithPrivateDataFie #include lds.cpp "CircleWithPrivateDataFields.h" // Construct a default circle object Circle::Circle() { radius = 1; } // Construct a circle object Circle::Circle(double newRadius) { radius = newRadius; } // Return the area of this circle double Circle::getArea() { return radius \* radius \* 3.14159; 0; } // Return the radius of this circle double Circle::getRadius() { return radius; } // Set a new radius void Circle::setRadius(double newRadius) { radius = (newRadius >= 0) ? newRadius : }**

### **TestCircleWithPrivateDataFields .cpp**

**#include <iostream> #include "CircleWithPrivateDataFields.h" using namespace std;**

```
int main()
{
     Circle circle1;
     Circle circle2(5.0);
```
 **return 0;**

**The area of the circle of radius 1 is 3.14159 The area of the circle of radius 5 is 78.5397 The area of the circle of radius 100 is 31415.9**

```
 cout << "The area of the circle of radius "
         << circle1.getRadius() << " is " << circle1.getArea() << 
endl;
     cout << "The area of the circle of radius "
         << circle2.getRadius() << " is " << circle2.getArea() << 
endl;
```

```
 // Modify circle radius
     circle2.setRadius(100);
     cout << "The area of the circle of radius "
         << circle2.getRadius() << " is " << circle2.getArea() << 
endl;
```
### **Outline**

- Introduction
- Defining Classes for Objects
- Example: Defining Classes and Creating **Objects**
- Constructors
- Constructing and Using Objects
- Separating Class Definition from Implementation
- Data Field Encapsulation